# Cálculo *λ*

MCTA016-13 - Paradigmas de Programação

Emilio Francesquini e.francesquini@ufabc.edu.br 2019.Q2

Centro de Matemática, Computação e Cognição Universidade Federal do ABC

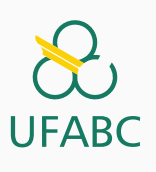

### Disclaimer

**UFAB** 

- Estes slides foram preparados para o curso de Paradigmas de Programação na UFABC.
- Este material pode ser usado livremente desde que sejam mantidos, além deste aviso, os créditos aos autores e instituições.
- Conteúdo baseado no texto preparado, e gentilmente cedido, pelo Professor Fabrício Olivetti de França da UFABC que por sua vez foi baseado em https: //github.com/nadia-polikarpova/cse130-sp18/ blob/master/lectures/01-lambda.md.

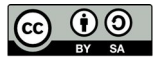

Cálculo *λ*

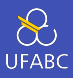

■ Computabilidade é uma área de estudo central da Ciência da Computação. Ela estuda a possibilidade de resolver um problema seguindo um algoritmo.

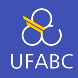

Problemas associados:

- Decisão: verifica se um elemento *s ∈ S* também está contido em *T*. Exemplo: testar se um número é primo, *x ∈* N*, x ∈ P*.
- Função: calcular o resultado da aplicação de uma função *f* : *S → T*. Exemplo: inverter uma *string*.
- Busca: verificar se *xRy* em uma relação binária *R*. Exemplo: buscar um clique em um grafo.
- Otimização: encontrar a solução *x ∗* entre todas as soluções do espaço de busca *S* de tal forma a maximizar ou minimizar uma função *f*(*x*). Exemplo: quanto devo colocar em cada possível investimento para maximizar meus lucros.

# Máquina de Turing

 $\sum_{\text{UFABC}}$ 

- Modelo matemático de computação criado por Alan Turing em 1936. Consiste de uma Máquina de Estado Finita cuja entrada é provida por uma fita de execução de tamanho arbitrário.
- A máquina permite ler, escrever, e *andar* por essa fita.

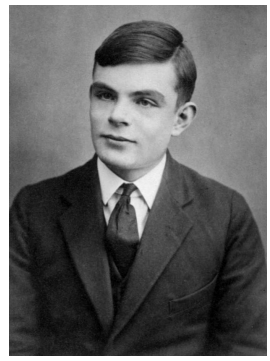

Wikipedia - Domínio Público

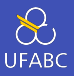

Nas linguagens que vocês aprenderam até agora, temos:

- $\blacksquare$  Atribuição (x = x + 1)
- Booleanos, inteiros, floats, caracteres,...
- Condicionais
- Lacos
- Funções
- Recursão
- Ponteiros
- Objetos, classes

Mas do que realmente precisamos para programar?

# Cálculo *λ*

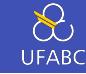

- Sistema formal para expressar computação baseado em abstração de funções e aplicação usando apenas atribuições de nomes e substituições.
- Criado por Alonzo Church na década de 1930
	- ▶ Apresentado em 1932 e refinado até 1940 quando apresentou a sua versão tipada.
	- ▶ Church foi o orientador de doutorado do Alan Turing, que publicou o paper descrevendo máquinas de Turing em 1936

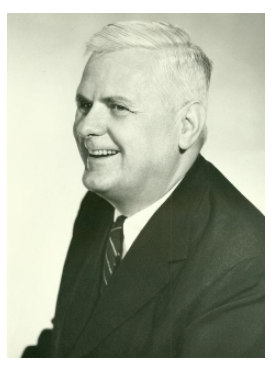

Wikipedia

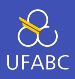

Descreve computação apenas utilizando... funções!!

- $\blacksquare$  Atribuição (x = x + 1)
- Booleanos, inteiros, float, caracteres,...
- <del>Condicionais</del>
- Laços
- Funções
- Recursão
- Ponteiros
- Objetos, classes

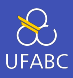

### Uma linguagem deve ser descrita em função de sua sintaxe e semântica (vocês estudarão isso em compiladores), ou de maneira menos formal, como você escreve e o que significa.

# Cálculo  $\lambda$

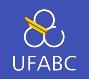

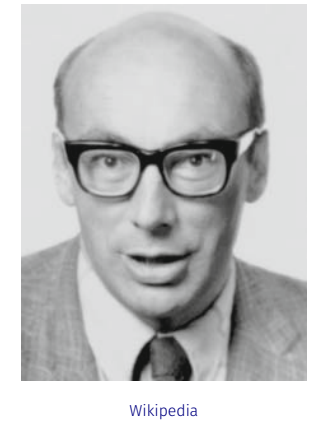

"Whatever the next 700 languages turn out to be, they will surely be variants of lambda calculus."

### Peter Landin, 1966

"The next 700 programming languages". Communications of the ACM. Association for Computing Machinery. 9 (3):<br>157–166. https://doi.org/10.1145%2F365230.365257

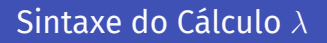

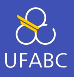

- Composto de 3 elementos
	- ▶ Variáveis
	- ▶ Definição de funções
	- ▶ Aplicação de funções
- Em sua sintaxe original a letra grega minúscula lambda (*λ*)
	- é usada para definir funções. Por exemplo:
		- ▶ Função identidade: *λx.x*
		- ▶ Função que devolve a função identidade: *λx.*(*λy.y*)
- Nestes slides usamos a sintaxe de Haskell que troca
	- $\blacktriangleright$   $\lambda$  por  $\lambda$
	- $\blacktriangleright$  . por  $\rightarrow$

 $1 \t e : := x$ <sup>2</sup> | \x -> e  $\frac{3}{2}$  | e1 e2

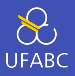

Um programa é definido por uma expressão e, ou termos-*λ* que podem assumir uma de três formas:

- Variável: x, y, z, um nome que assumirá um valor durante a computação.
- Abstração: (ou função anônima ou função *λ*)

 $\blacktriangleright$   $\backslash$  x -> e

- ▶ x é o parâmetro formal, e é o corpo da função
- ▶ para qualquer valor x compute e
- Aplicação: (ou chamada de função)
	- $\blacktriangleright$  e1 e2, aplique o argumento e2 na função e1 (e1(e2)).
	- ▶ Todo e i é uma expressão!

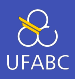

■ Qual dos seguintes termos está sintaticamente incorreto? (a)  $\lambda(\lambda x \rightarrow x) \rightarrow y$ (b)  $\langle x \rangle$  -> x x  $(c)$   $\langle x \rangle$  -> x  $(y \rangle x)$ (d) Alternativas *a* e *c* (e) Todas acima

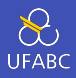

- Qual dos seguintes termos está sintaticamente incorreto? (a)  $\lambda(\lambda x \rightarrow x) \rightarrow y$  $(b)$   $\lambda$  -> x x  $(c)$   $\langle x \rangle$  -> x  $(y \rangle x)$ (d) Alternativas *a* e *c* (e) Todas acima
- Alternativa **A**

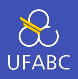

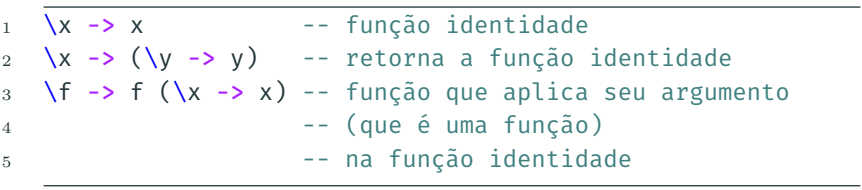

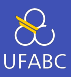

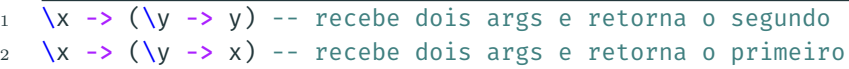

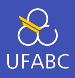

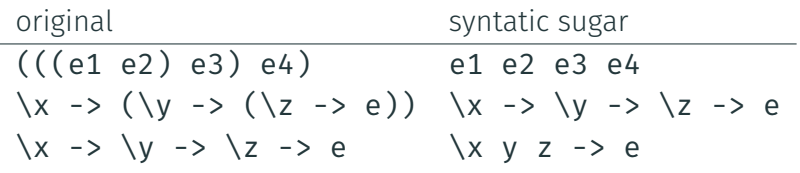

 $1 \quad \{x \mid y \rightarrow y$ 

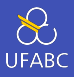

#### Escopo indica a visibilidade de uma variável. Em C, Java:

```
1 int x; /\sqrt{x} x está visível aqui. mas v não */2 {
3 int y; /* x e y estão visíveis */
4 }
5 /* y deixou de existir :( */
```
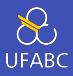

#### $\blacksquare$  Na expressão \x -> e

- $\blacktriangleright$  x é uma variável
- ▶ A expressão e é o escopo de x
- ▶ Qualquer ocorrência de x em e está ligada (*bound*) por \x:
- $1 \quad \sqrt{x} \rightarrow x$ 2  $\lambda$  ->  $\lambda$  -> x

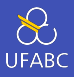

Por outro lado x está livre (*free*) se não está dentro de uma abstração:

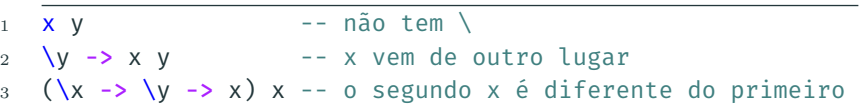

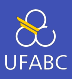

#### Na expressão abaixo, x é ligado ou livre?

 $\frac{1}{(\sqrt{x} - x)} x$  $\mathbf{1}$ 

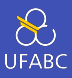

- Se e não tem variáveis livres, então e é uma expressão fechada.
	- ▶ Expressões fechadas também são chamadas de combinadores (*combinators*)

Qual é a menor expressão fechada possível?

 $\lambda$  -> x

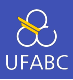

Podemos reescrever as expressões utilizando duas regras:

- Passo *α*: renomeia um parâmetro formal.
- Passo β: aplica uma expressão utilizando uma variável livre (ou, de maneira mais simples, chama uma função).

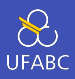

#### 1  $(\sqrt{x} -\sqrt{e1}) e2 = \sqrt{e1}x := e2$

- Onde  $e1[x := e2]$  significa, "e1 com todas as ocorrências livres de x substituídas por e2."
- Computação por substituição e busca
	- ▶ Se você vir uma abstração aplicada a um argumento, pegue o corpo da abstração e substitua todas as ocorrências livres do parâmetro formal pelo argumento
	- $▶$  Dizemos que (\x -> e1) e2,  $\beta$ -reduz para e1[x := e2]

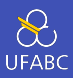

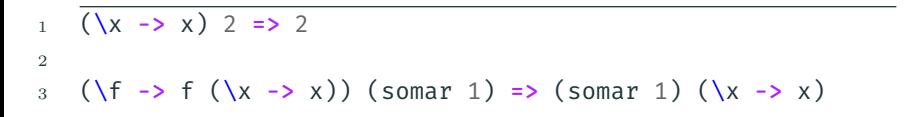

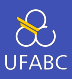

#### $\frac{1}{\left(\sqrt{x} - \sqrt{(y - x^2)y}\right)}$  3 = > ???  $1\,$

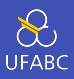

#### ■ Renomeia as variáveis de uma função para evitar conflito:

 $1 \quad \{x \rightarrow x =\} \quad y \rightarrow y$ 

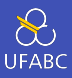

- Um termo-λ na forma (\x -> e1) e2 é chamado de expressão redutível (*reducible expression*) ou redex
- O termo está em sua **forma normal** se não contém nenhum redex.

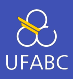

#### Quais dos termos abaixo não está na forma normal?

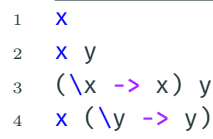

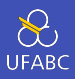

## ■ Um termo- $\lambda$  e é avaliado para e ' se existe uma sequência de passos:

 $e \Rightarrow e1 \Rightarrow ... \Rightarrow en \Rightarrow e'$  $\mathbf{1}$ 

... tal que e' seja uma forma normal.

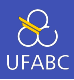

$$
1 - Exemplo 1
$$
\n
$$
2 (\chi \rightarrow x) 3 \Rightarrow 3
$$
\n
$$
3
$$
\n
$$
4 - Exemplo 2
$$
\n
$$
5 (\{f \rightarrow f (\chi \rightarrow x)) (\chi \rightarrow x)
$$
\n
$$
6 \Rightarrow (\chi \rightarrow x) (\chi \rightarrow x)
$$
\n
$$
7 \Rightarrow (\chi \rightarrow x)
$$

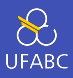

$$
1 \quad (\lambda x \rightarrow x \times) \quad (\lambda x \rightarrow x \times)
$$

- 2 = $\beta$ > (\x -> x x) (\x -> x x)
	- Ops... Conseguimos escrever programas que a cada redução nos leva a eles próprios.
	- É impossível chegar a uma forma normal.
	- Este combinador é chamado  $Ω$

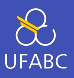

■ O que ocorre se passarmos  $Ω$  como argumento para outra função?

$$
1 \quad \text{let } \text{OMEGA} = (\lambda x \rightarrow x \times x) (\lambda x \rightarrow x \times x)
$$

 $3 \left(\sqrt{x} \rightarrow \sqrt{y} \rightarrow y\right)$  OMEGA

2

■ Essa expressão pode ser reduzida pra forma normal? Tente em casa. C

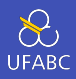

### ■ Linguagens reais tem uma pancada de funcionalidades:

- ▶ Booleanos
- $\blacktriangleright$  Registros (structs, tuplas, ...)
- ▶ Números
- ▶ Funções ✓
- ▶ Recursão
- Vamos ver como representar essas funcionalidades com cálculo *λ*

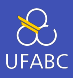

■ Como expressamos o conceito de Verdadeiro e Falso utilizando funções?
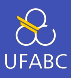

Antes, é razoável nos perguntarmos:

Para que utilizamos Verdadeiro e Falso?

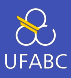

- Para que utilizamos **Verdadeiro** e Falso?
	- ▶ Decisões no formato: if h then e1 else e2
- Nós já implementamos as funções necessárias para essa definição em outros slides

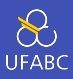

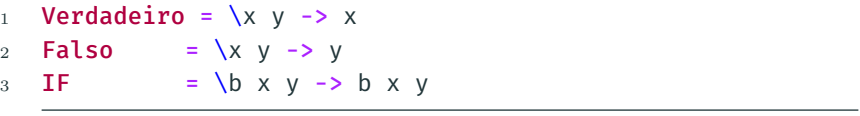

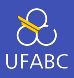

```
1 IF Verdadeiro 2 3
2 \rightarrow (\b{b} \times \b{c} \rightarrow b \times \b{c}) Verdadeiro 2 3
3 \rightarrow (\lambda x \, y \rightarrow \text{Verdadeiro } x \, y) \, 2 \, 34 \rightarrow (\vee \rightarrow \text{Verdadeiro } 2 \vee) 35 = 5 Verdadeiro 2 \times 36 => (\{x \mid y \rightarrow x) \mid 2 \}7 = \sqrt{(y - 2)} 38 \qquad \Rightarrow \qquad 2
```
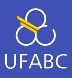

Defina as seguintes funções:

1 **NOT** =  $\{b \rightarrow ?\}$ ? 2  $AND = \b{1} b2$  -> ???  $3$  OR = \b1 b2 -> ???

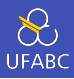

## ■ Linguagens reais tem uma pancada de funcionalidades:

- ▶ Booleanos ✔
- $\blacktriangleright$  Registros (structs, tuplas, ...)
- ▶ Números
- ▶ Funções ✓
- $\blacktriangleright$  Recursão

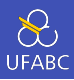

- Vamos começar com registros com dois elementos (ou, pares)
- Para que e como utilizamos pares?
	- $\blacktriangleright$  Criamos um par dados dois itens
	- ▶ Pegamos o primeiro item de um par
	- ▶ Pegamos o segundo item de um par

## A API de Pares

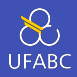

■ Precisamos definir três funções:

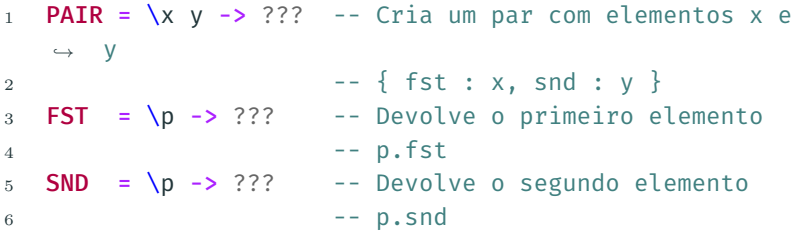

■ Tal que

- <sup>1</sup> FST (PAIR abacate banana)
- $2 \rightarrow abacate$
- <sup>3</sup> SND (PAIR abacate banana)
- $4 \rightarrow$  banana

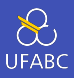

- Um par de x e y é apenas algo que permite você escolher entre x e y!
	- ▶ Ou seja, uma função que recebe um booleano e devolve ou x ou y
	- ▶ Onde você já viu isso antes? <

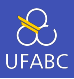

- 1 **PAIR** = \x y -> (\b -> IF b x y)
- $2$  FST =  $\pmb{\wedge} p$  -> p Verdadeiro -- Chamando com Verdadeiro, *,<sup>→</sup>* pega o primeiro elemento
- $3$  SND =  $\pmb{\wedge} p$  -> p Falso -- Chamando com Falso, pega o
	- *,<sup>→</sup>* segundo elemento

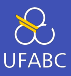

## ■ Como implementar um registro com três valores?

```
1 TRIPLE = \ x \ y \ z \rightarrow ???
2 FST3 = \t -> ???
3 SND3 = \t -> ???
4 TRD3 = \t -> ???
```
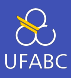

- 1 TRIPLE =  $\xrightarrows x$  y z -> PAIR x (PAIR y z)
- 2 FST3 =  $\{t \rightarrow FST \ t$
- $3$  SND3 = \t -> FST (SND t)
- 4 TRD3 = \t -> SND (SND t)

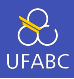

## ■ Linguagens reais tem uma pancada de funcionalidades:

- ▶ Booleanos ✔
- ▶ Registros (structs, tuplas, …) ✓
- ▶ Números
- ▶ Funções ✔
- $\blacktriangleright$  Recursão

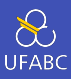

- Considere os números naturais  $0, 1, 2, \ldots$
- Para que (e como) os utilizamos?
	- Contagem: 0, inc. dec
	- Aritmética:  $+, -, *$
	- $\triangleright$  Comparações: ==, <, ...

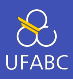

## ■ Vamos começar definindo os números:

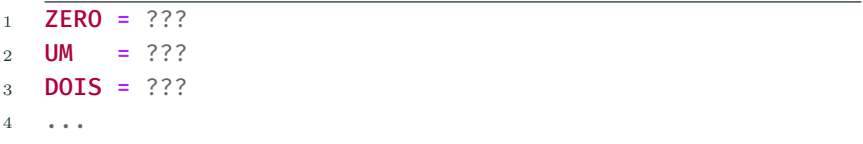

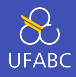

■ Números de Church: um número N é codificado como a chamada de uma função N vezes:

```
1 ZERO = ???
2 UM = \{f \times -\geq f \times \preceq\}3 DOIS = \f x -> f (f x)
4 TRES = \forallf x -> f (f (f x))
5 ...
```
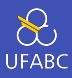

#### E o ZERO?

```
ZFRO = ???\mathbf{1}UM = \{ f \mid x \rightarrow f \mid x\overline{2}DOIS = \forallf x -> f (f x)
\overline{3}TRES = \forallf x -> f (f (f x))
\overline{4}\rm 5\bullet\quad \bullet\quad \bullet
```
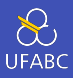

Com que essa definição parece?

 $1$  ZERO = \f x -> x 2 UM =  $\forall$  f x -> f x 3 DOIS =  $\forall$ f x -> f (f x) 4 TRES =  $\forall$ f x -> f (f (f x)) <sup>5</sup> ...

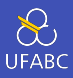

- 1 **ZERO** =  $\sqrt{f}$  x -> x
- 2 **Falso** =  $\{x \mid y \rightarrow y\}$

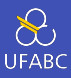

## ■ Função INC deve adicionar 1 ao número n:

1 **INC** =  $\sqrt{n}$  -> ???

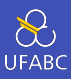

## Função INC deve adicionar 1 ao número n:

- 1 **INC** =  $\ln$  -> ???
- $2$  INC ZERO = UM

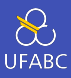

#### Substituindo pelas definições:

- 1 **INC** =  $\ln$  -> ???
- 2 INC  $(\forall f \ x -> x) = \forall f \ x -> f \ x$

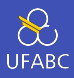

A operação que deve ser feita para encontrar o novo x é em função do ZERO:

1 **INC** = \n -> (\f x -> ???) 2 INC  $(\forall f \times -> x) = \forall f \times -> f \times$ 3 **INC** (\f x -> x) = \f x -> f ((\f x -> x) ???)

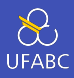

#### Se eu passar como argumento de ZERO o f e o x, obtemos:

$$
1 \quad \text{INC = } \n\begin{cases} \n\text{INC = } \n\end{cases} - \text{ } \left( \begin{cases} \n\text{K -} > 2 \end{cases} \right) = \text{ } \left( \begin{cases} \n\text{K -} > x \end{cases} \right) = \text{ } \left( \begin{cases} \n\text{K -} > x \end{cases} \right) = \text{ } \left( \begin{cases} \n\text{K -} > x \end{cases} \right) \text{ } \left( \begin{cases} \n\text{K -} > x \end{cases} \right) = \text{ } \left( \begin{cases} \n\text{K -} > x \end{cases} \right) \text{ } \left( \begin{cases} \n\text{K -} > x \end{cases} \right) = \text{ } \left( \begin{cases} \n\text{K -} > x \end{cases} \right) \text{ } \left( \begin{cases} \n\text{K -} > x \end{cases} \right) = \text{ } \left( \begin{cases} \n\text{K -} > x \end{cases} \right) \text{ } \left( \begin{cases} \n\text{K -} > x \end{cases} \right) = \text{ } \left( \begin{cases} \n\text{K -} > x \end{cases} \right) \text{ } \left( \begin{cases} \n\text{K -} > x \end{cases} \right) = \text{ } \left( \begin{cases} \n\text{K -} > x \end{cases} \right) \text{ } \left( \begin{cases} \n\text{K -} > x \end{cases} \right) = \text{ } \left( \begin{cases} \n\text{K -} > x \end{cases} \right) = \text{ } \left( \begin{cases} \n\text{K -} > x \end{cases} \right) = \text{ } \left( \begin{cases} \n\text{K -} > x \end{cases} \right) = \text{ } \left( \begin{cases} \n\text{K -} > x \end{cases} \right) = \text{ } \left( \begin{cases} \n\text{K -} > x \end{cases} \right) = \text{ } \left( \begin{cases} \n\text{K -} > x \end{cases} \right) = \text{ } \left( \begin{cases} \n\text{K -} > x \end{cases} \right) = \text{ } \left
$$

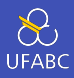

#### Se eu passar como argumento de ZERO o f e o x, obtemos:

$$
1 \quad \text{INC = }\n \quad 1 \quad \text{INC = }\n \quad 2 \quad \text{INC } (\text{f x -> x) = }\n \quad 3 \quad \text{INC } (\text{f x -> x) = }\n \quad 4 \quad \text{S = }\n \quad 4 \quad \text{S = }\n \quad 5 \quad \text{L} = \text{L} + x -> f \quad \text{L} = \text{L} + x -> f \quad \text{L} = \text{L} + x -
$$

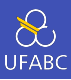

Como implementar a função ADD?

```
1 ADD = \n m -> ???
2 ADD DOIS UM = TRES
3 ADD (\f x -> f (f x)) (\f x -> f x) = (\f x -> f (f (f
   ,→ x)))
```
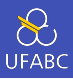

## ■ Linguagens reais tem uma pancada de funcionalidades:

- ▶ Booleanos ✔
- ▶ Registros (structs, tuplas, …) ✓
- ▶ Números ✔
- ▶ Funções ✔
- $\blacktriangleright$  Recursão

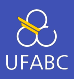

- Como podemos fazer chamadas recursivas se as funções são anônimas (não tem nome)?
- SUM =  $\ln -\frac{3}{2}$  ??? -- 1 + 2 + ... + n  $\,1\,$

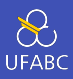

## ■ Nas linguagens tradicionais basta fazer:

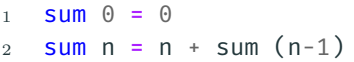

■ E no cálculo *λ*?

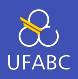

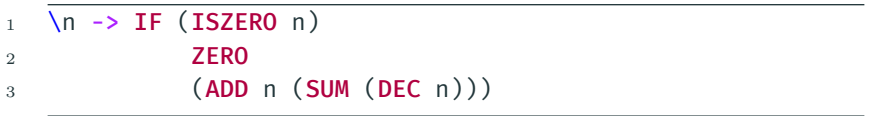

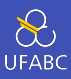

# SUM não existe, não tem nome ainda!

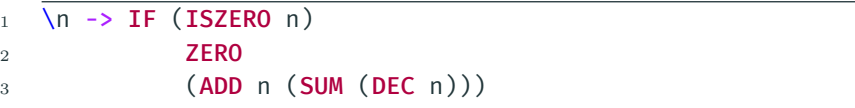

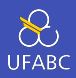

Vamos criar uma função intermediaria, chamada STEP que recebe uma expressão rec:

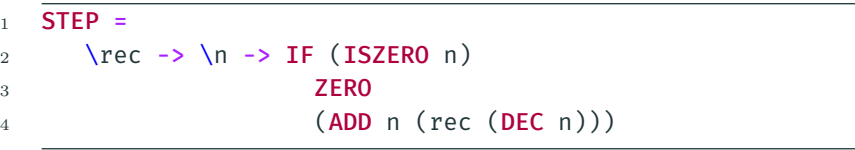

Nosso objetivo é passar a definição de rec como parâmetro de STEP.

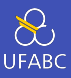

Queremos criar uma função FIX que faça:

<sup>1</sup> FIX STEP => STEP (FIX STEP)

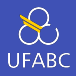

Dessa forma teríamos:

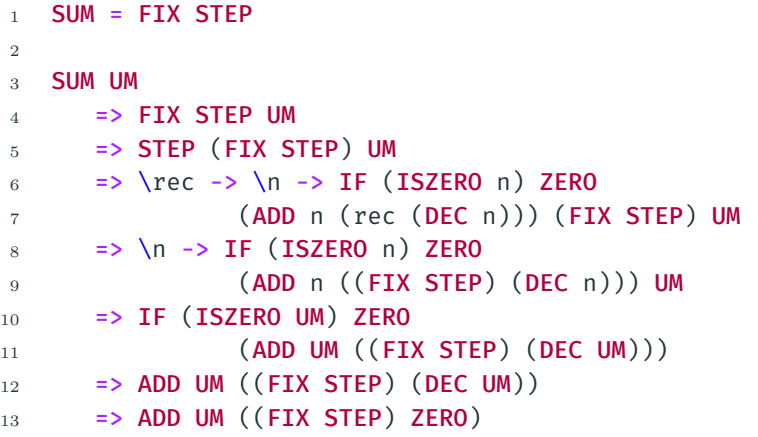

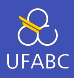

Dessa forma teríamos:

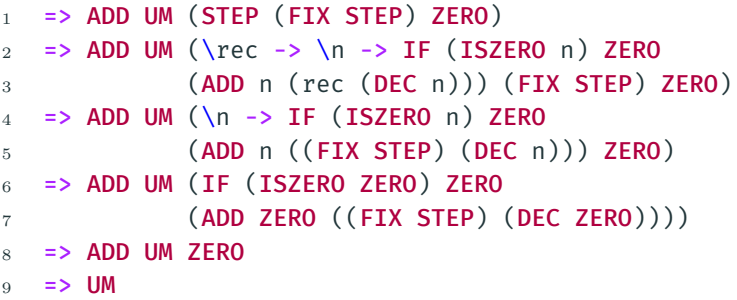

Nosso objetivo é passar a definição de rec como parâmetro de STEP.

# *Y-Combinator*

 $\bigotimes$ UFABC

- Já fizemos algo nessa linha quando falamos do combinador  $\Omega$
- Basta misturarmos a ideia do  $Ω$  com uma função que queremos que seja "carregada"junto
- Haskell Brooks Curry <sup>●</sup> foi o primeiro a fazê-lo!
	- ▶ Haskell foi orientado de doutorado do David Hilbert Wikipedia/Gleb.svechnikov CC BY-SA 4.0

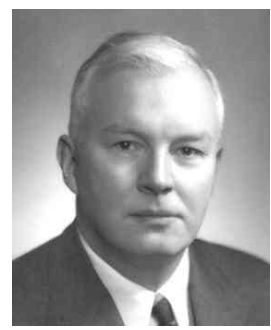
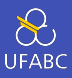

## 1 FIX = \stp ->  $(\xrightarrow{x}$  -> stp  $(x x)) (\xrightarrow{x}$  -> stp  $(x x))$

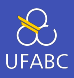

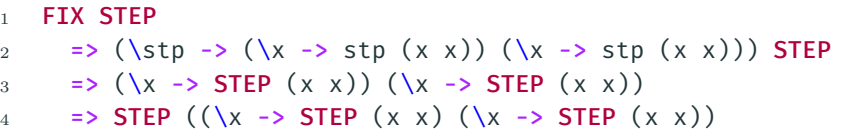

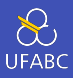

## ■ Linguagens reais tem uma pancada de funcionalidades:

- ▶ Booleanos ✔
- ▶ Registros (structs, tuplas, …) ✓
- ▶ Números /
- ▶ Funções ✔
- ▶ Recursão <del>/</del>

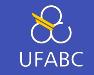

- Exemplos de funções: *Principles of Programming Languages. Handout. The University of Birmingham*
- *Formal Syntax and Semantics of Programming Languages: A Laboratory-Based Approach*. Ken Slonneger, Barry L. Kurtz. Capítulo 5. Disponível gratuitamente em: http: //www.divms.uiowa.edu/~slonnegr/plf/Book/